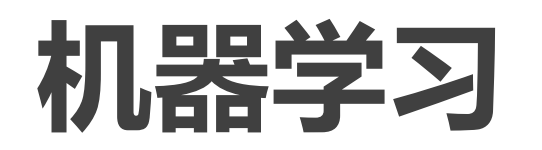

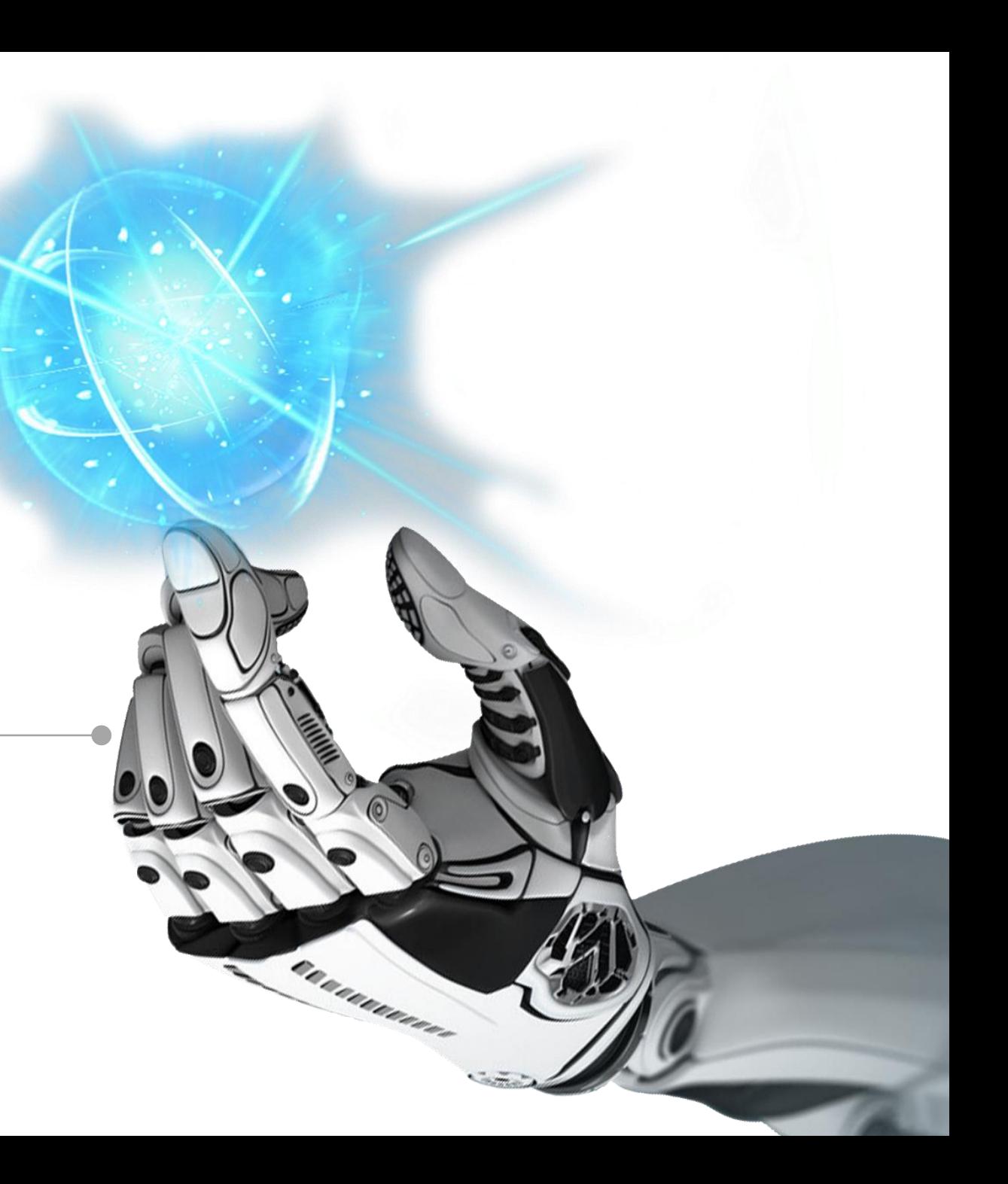

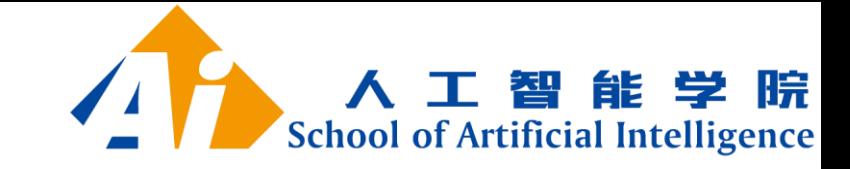

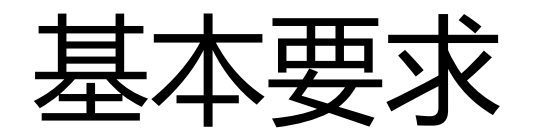

- 不迟到, 不早退, 不旷课
- 缺课满1/3以上
- 上课不干与学习无关的事情
- 完成职教云平台的所有任务

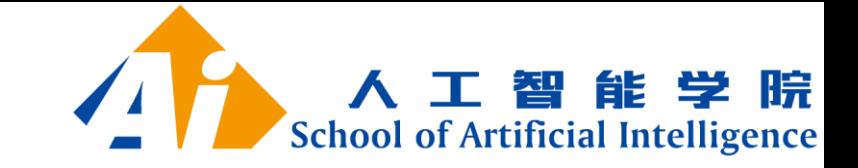

学习目标

• 掌握机器学习的基本概念;掌握Scikit-learn库的使用,能基于 Python语言和Scikit-learn库实现机器学习的简单应用;理解经 典的机器学习算法,为后续运用人工智能技术应用开发奠定知识 和技术基础;具备分析和解决实际问题的能力;具备职业素养意 识和创新意识,为以后从事人工智能技术应用开发奠定基础。

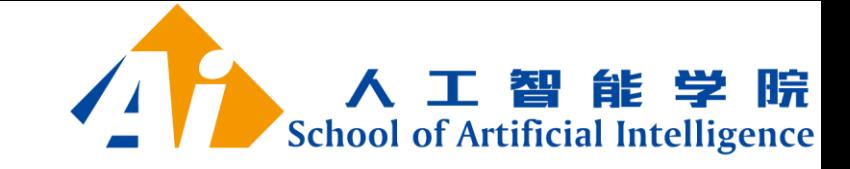

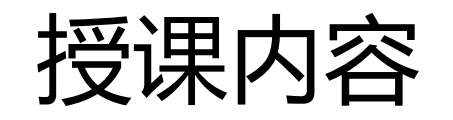

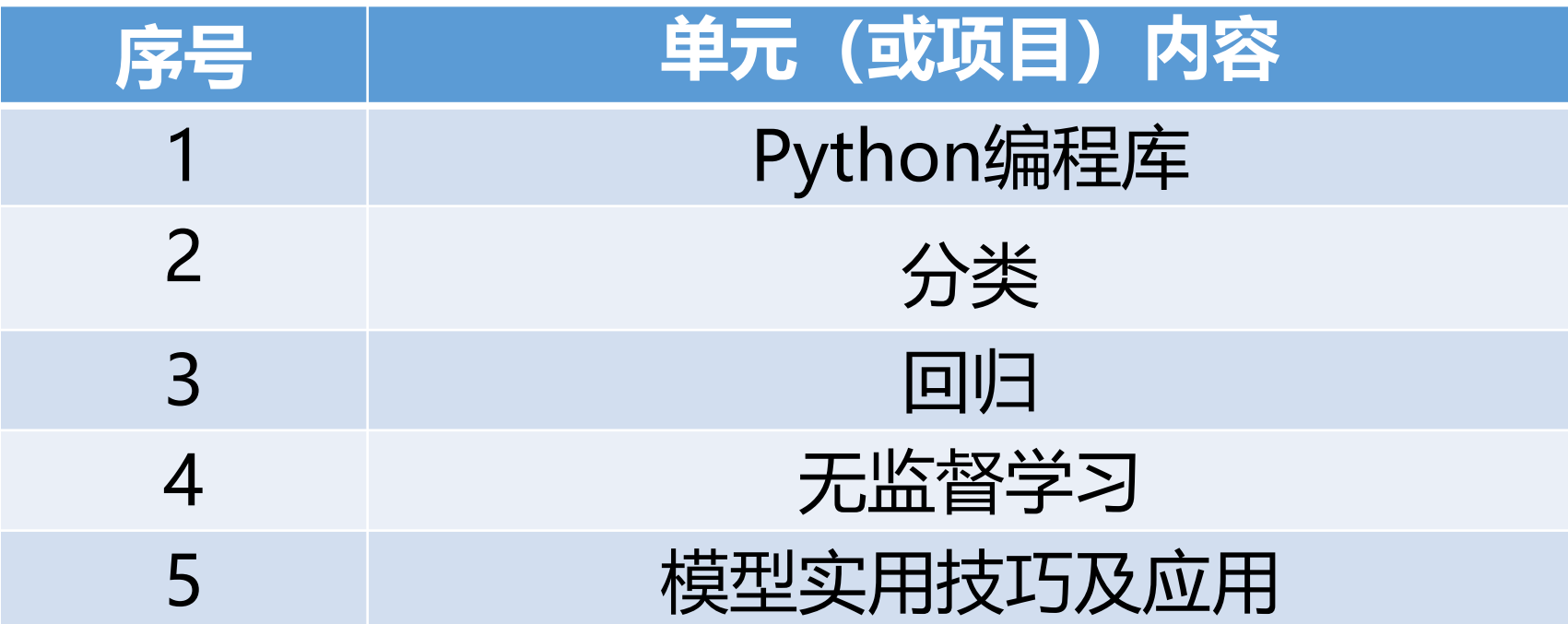

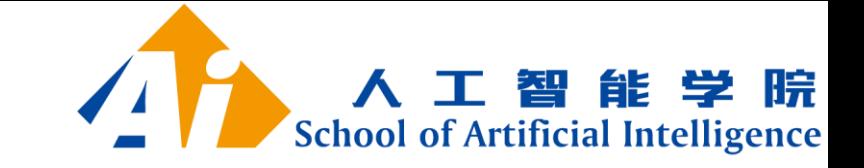

考核方式

- 总评成绩=过程考核成绩(70%)+终结性考核(30%)
- 其中:
- 过程考核成绩=各单元评价总成绩╳各单元权重;

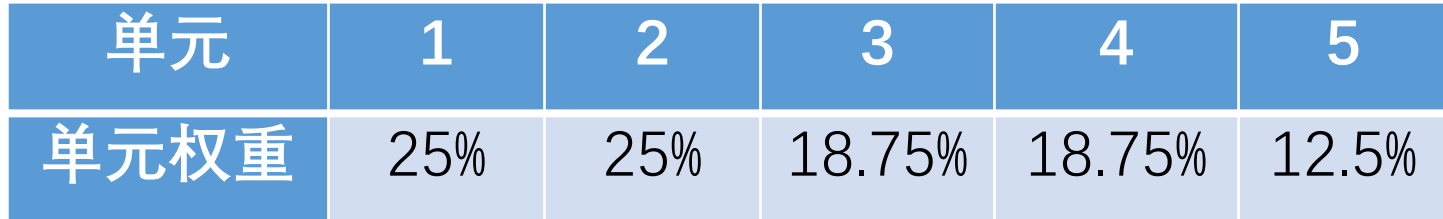

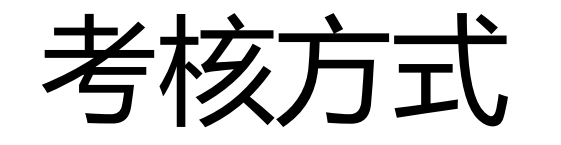

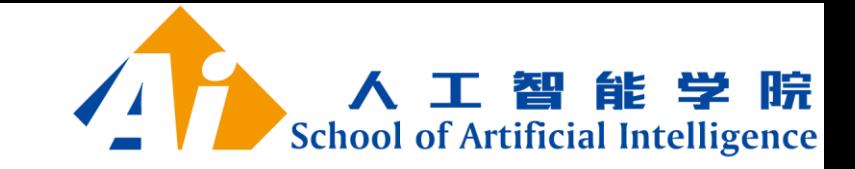

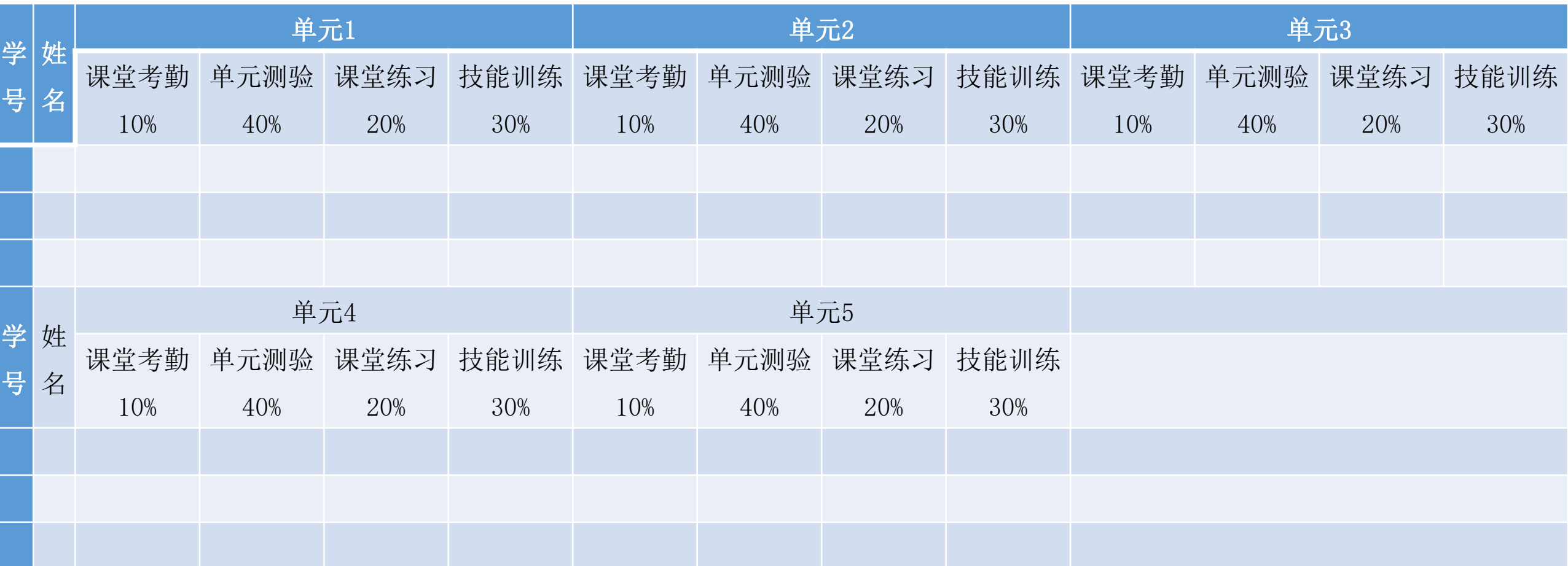

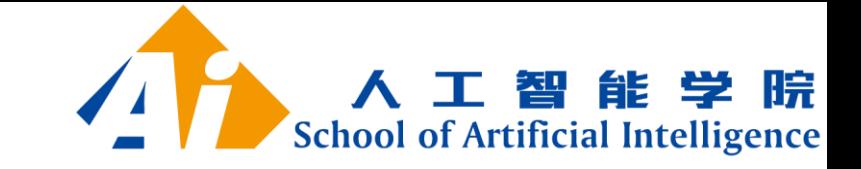

## 环境安装与配置

- 上课使用:PyCharm(也可以用Jupyter)
- 课前:看视频和PPT;尝试安装环境;
- 课中:环境安装过程中的问题讨论及解决;
- 课后:上交作业1。

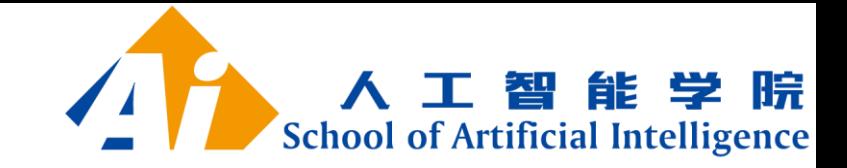

## 相关软件

- [Windows:](http://mirrors.ustc.edu.cn/)
- [PyCharm](http://mirrors.ustc.edu.cn/)
- [Anaconda+PyCharm](http://mirrors.ustc.edu.cn/)
- [Vmware\(VirtualBox\)+Ubuntu+PyCharm](http://mirrors.ustc.edu.cn/)
- [Ubuntu:](http://mirrors.ustc.edu.cn/)
- [PyCharm\(Python\)](http://mirrors.ustc.edu.cn/)

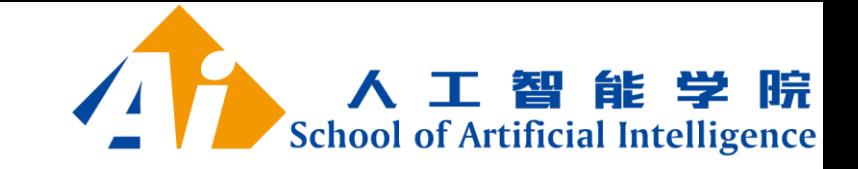

下载地址

- <https://www.jetbrains.com/> PyCharm官网
- <https://www.anaconda.com/download/> Anaconda官网
- <http://scikit-learn.org/stable/>scikit-learn机器学习库
- <https://www.python.org/> Python官网
- <http://mirrors.ustc.edu.cn/> 科大镜像(Ubuntu)

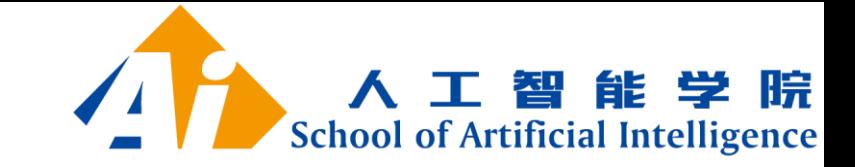

## Anaconda

1、windows

[https://mirrors.tuna.tsinghua.edu.cn/anaconda/archive/Anaconda](https://mirrors.tuna.tsinghua.edu.cn/anaconda/archive/Anaconda3-2020.07-Windows-x86_64.exe) [3-2020.07-Windows-x86\\_64.exe](https://mirrors.tuna.tsinghua.edu.cn/anaconda/archive/Anaconda3-2020.07-Windows-x86_64.exe)

2、Linux

https://mirrors.tuna.tsinghua.edu.cn/anaconda/archive/Anaconda 3-2020.07-Linux-x86\_64.sh

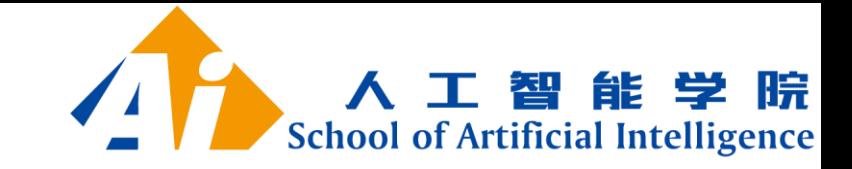

# PyCharm

#### 1、windows

https://download.jetbrains.8686c.com/python/pycharmcommunity-2020.2.1.exe

#### 2、Linux

https://download.jetbrains.8686c.com/python/pycharmcommunity-2020.2.1.tar.gz